Санкт-Петербургское государственное бюджетное профессиональное образовательное учреждение «Академия промышленных технологий»

# **МЕТОДИЧЕСКИЕ РЕКОМЕНДАЦИИ**

#### **ПО ВЫПОЛНЕНИЮ ПРАКТИЧЕСКИХ ЗАНЯТИЙ ПО УЧЕБНОЙ ДИСЦИПЛИНЕ**

### **ОП.08 ИНФОРМАЦИОННЫЕ ТЕХНОЛОГИИ В ПРОФЕССИОНАЛЬНОЙ ДЕЯТЕЛЬНОСТИ**

для специальности среднего профессионального образования

**08.02.08 Монтаж и эксплуатация оборудования и систем газоснабжения**

Санкт-Петербург 2023

Методические рекомендации по выполнению практических занятий предназначены для использования обучающимися при выполнении заданий по практическим занятиям по учебной дисциплине ОП.08 Информационные технологии в профессиональной деятельности по специальности среднего профессионального образования 08.02.08 Монтаж и эксплуатация оборудования и систем газоснабжения.

В методических рекомендациях предлагаются к выполнению практические и лабораторные работы, предусмотренные рабочей программой учебной дисциплины, даны рекомендации по их выполнению.

#### **Организация-разработчик:**

Санкт-Петербургское государственное бюджетное профессиональное образовательное учреждение «Академия промышленных технологий» (СПб ГБПОУ «АПТ»)

#### **Разработчик:**

С.В. Чекмаров - преподаватель СПб ГБПОУ «АПТ»

Рабочая программа рассмотрена на заседании учебной цикловой комиссии машиностроения.

Протокол №10 от 06.06.2023

Председатель УЦК С.В. Самуилов

Методические рекомендации рассмотрены и одобрены на заседании Методического совета СПб ГБПОУ «АПТ» и рекомендованы к использованию в учебном процессе.

Протокол №1 от 28.08.2023

# СОДЕРЖАНИЕ

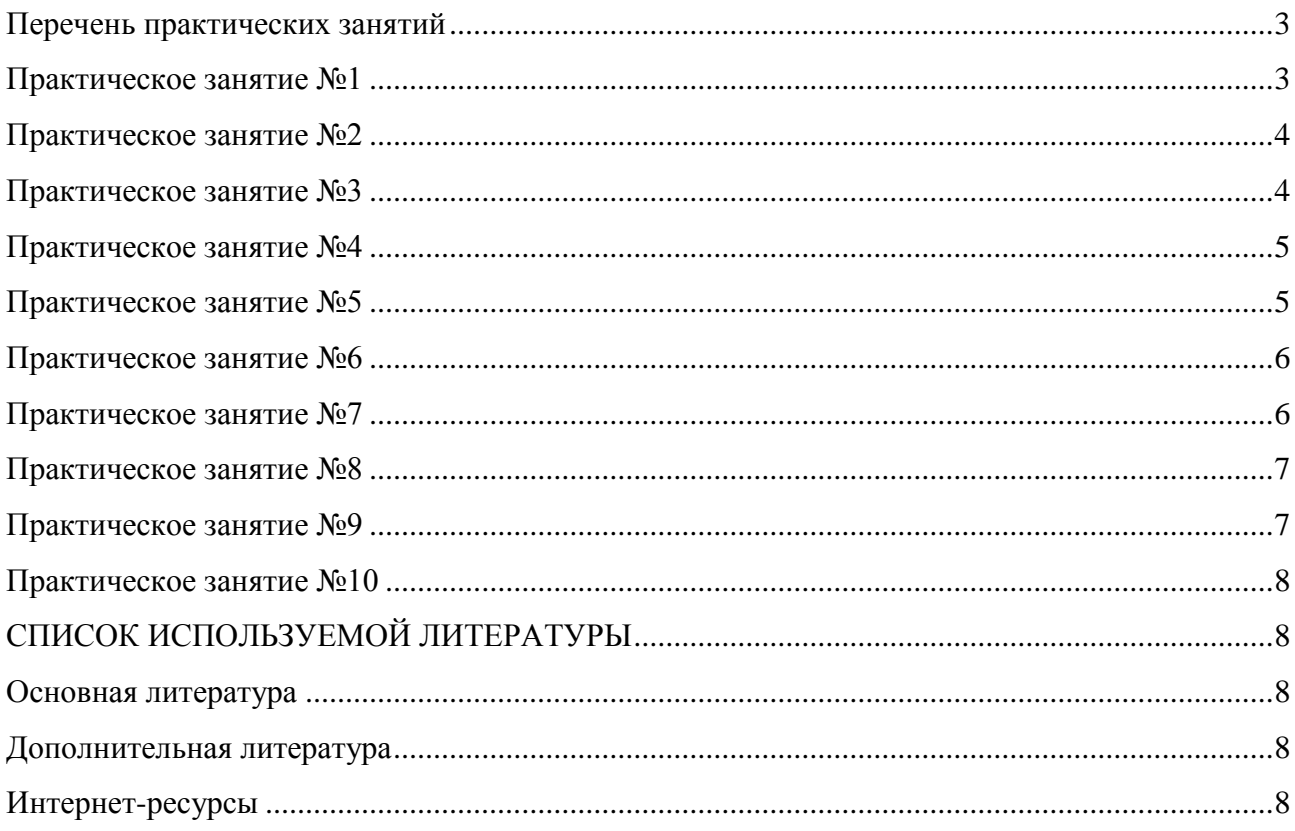

### **Перечень практических занятий**

<span id="page-3-0"></span>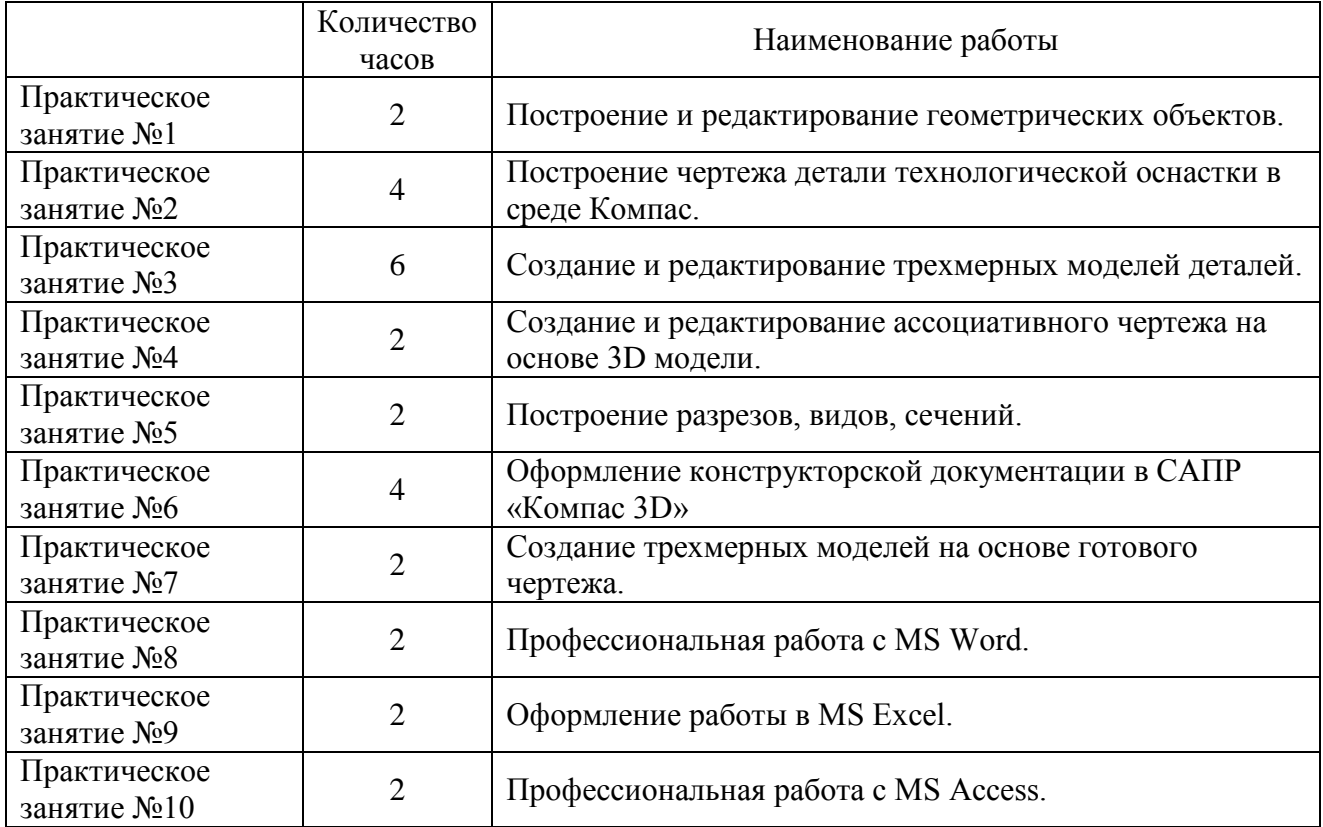

<span id="page-3-1"></span>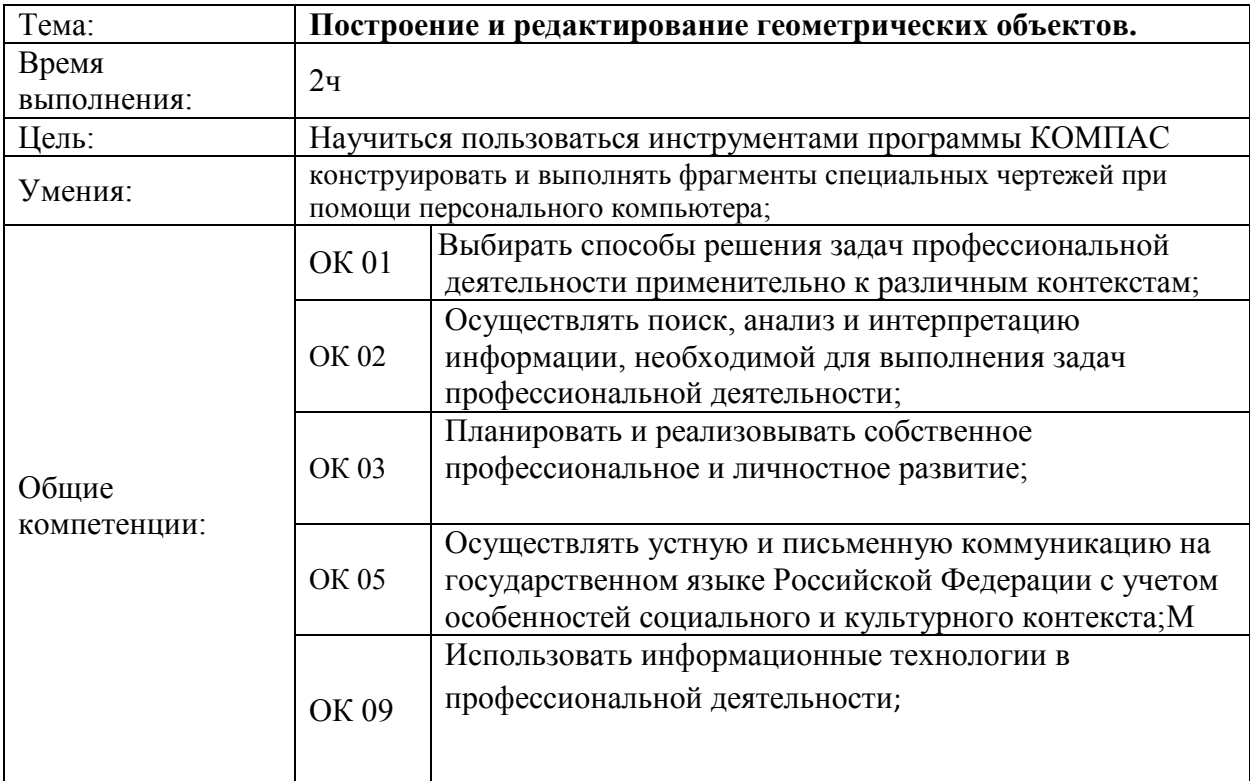

<span id="page-4-0"></span>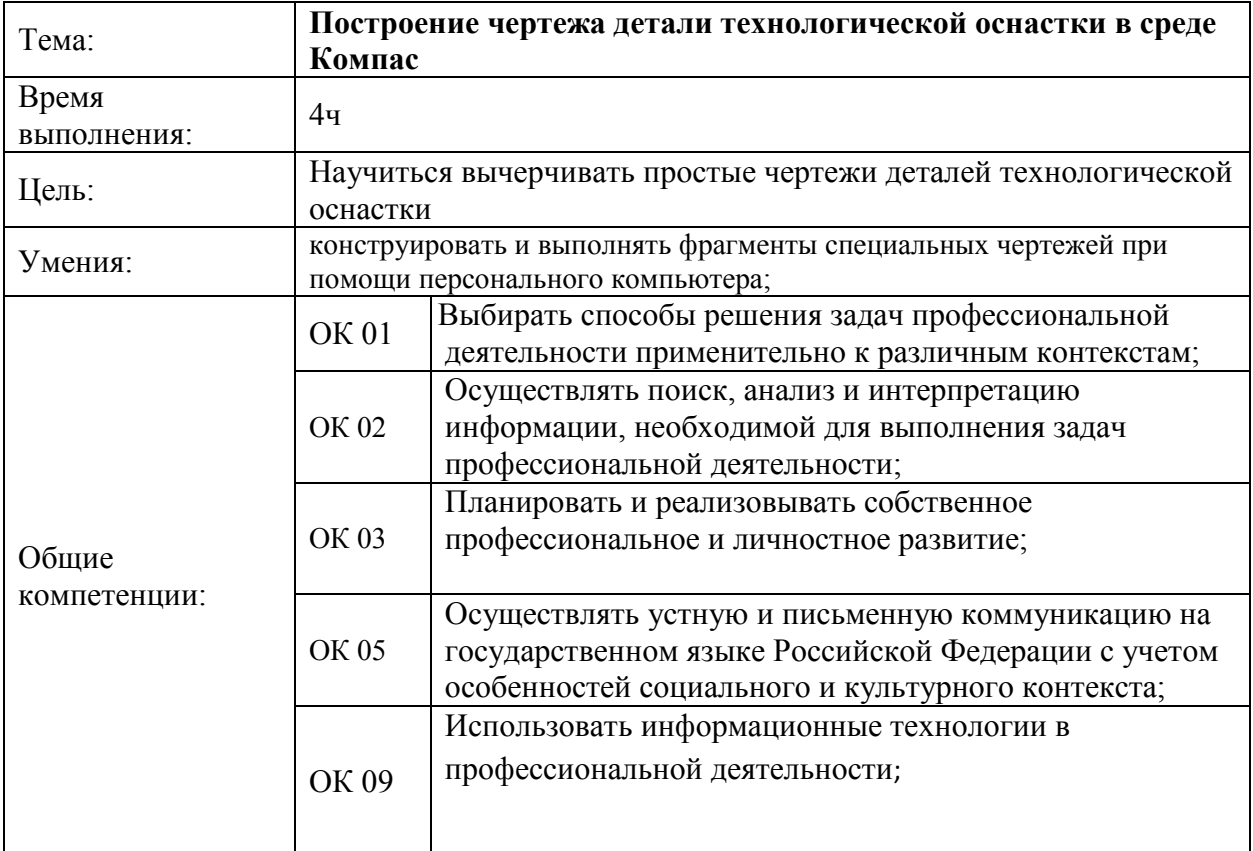

<span id="page-4-1"></span>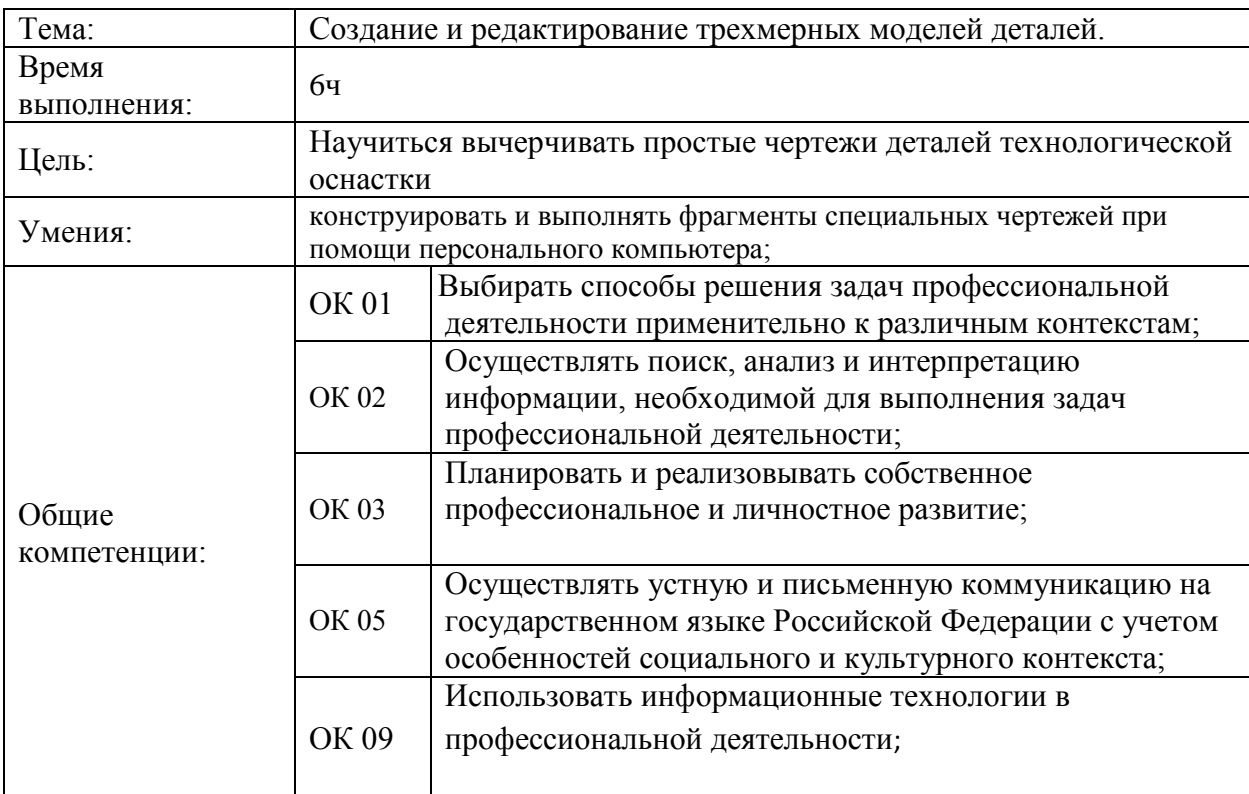

<span id="page-5-0"></span>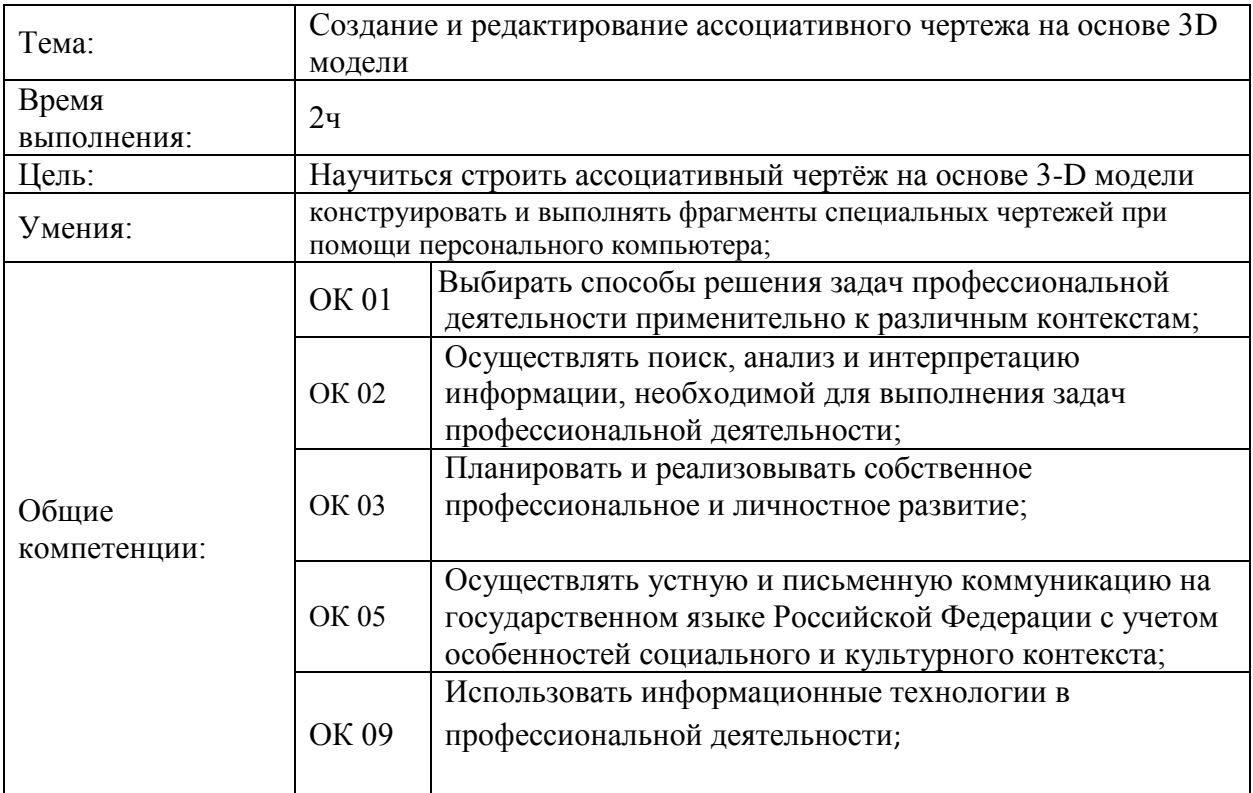

<span id="page-5-1"></span>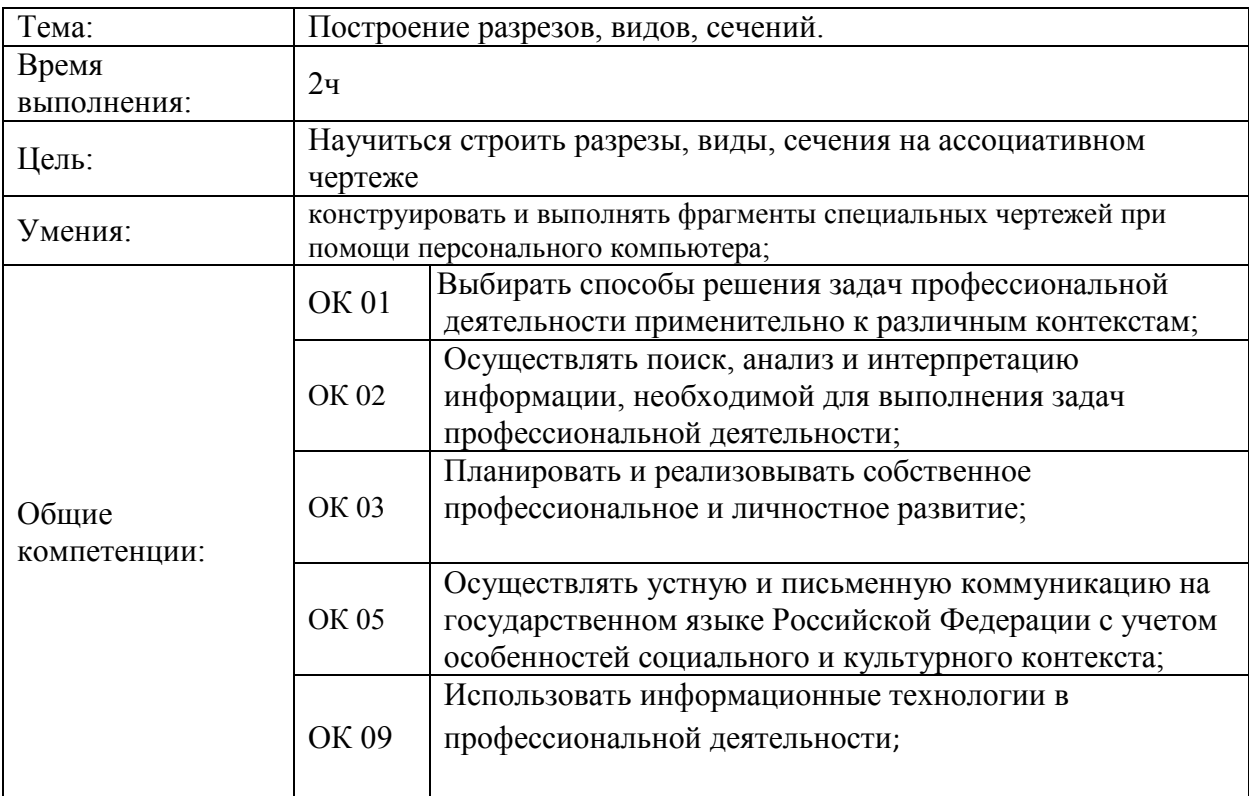

<span id="page-6-0"></span>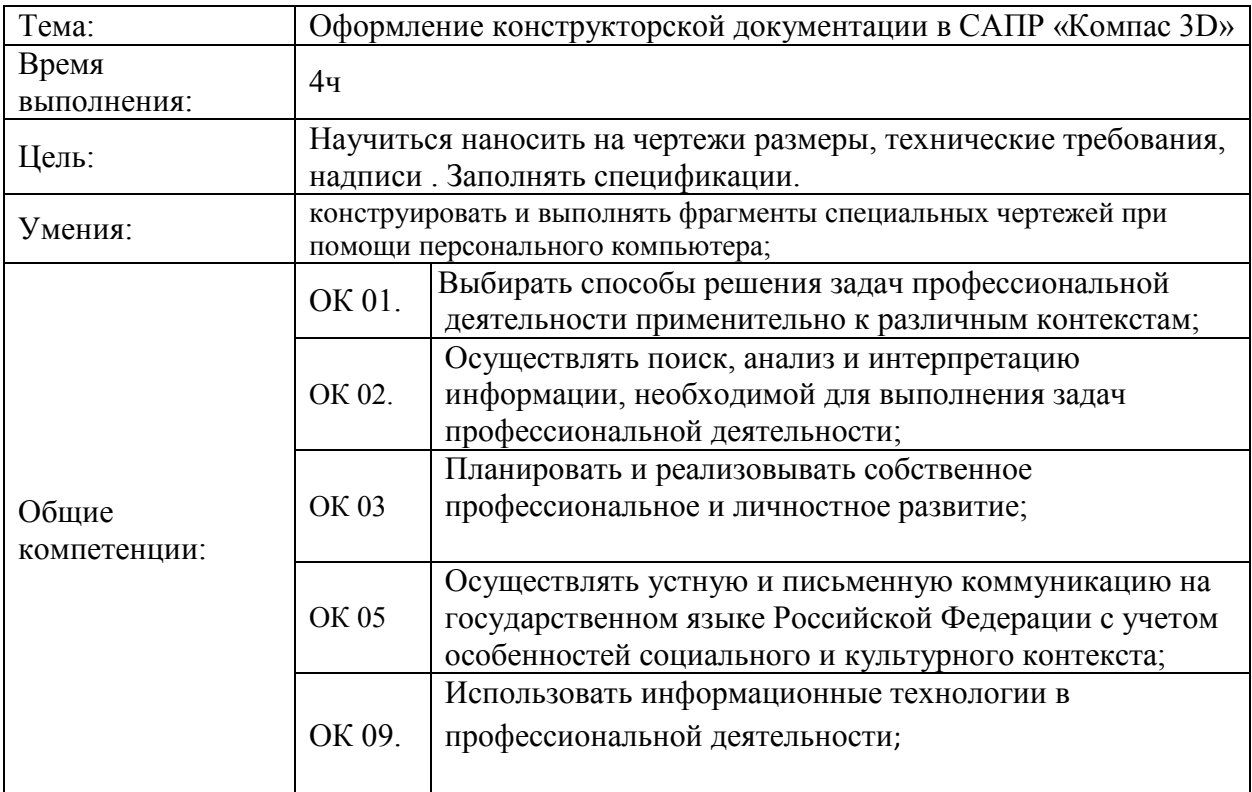

<span id="page-6-1"></span>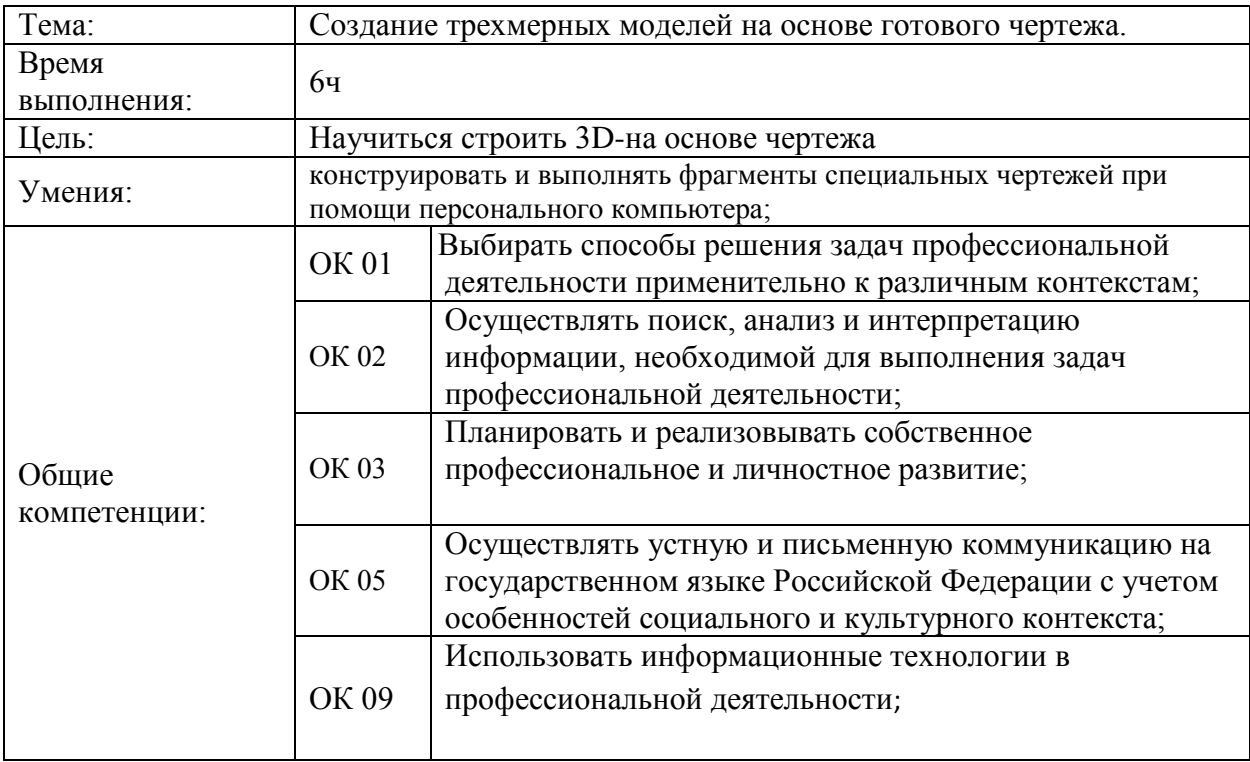

<span id="page-7-0"></span>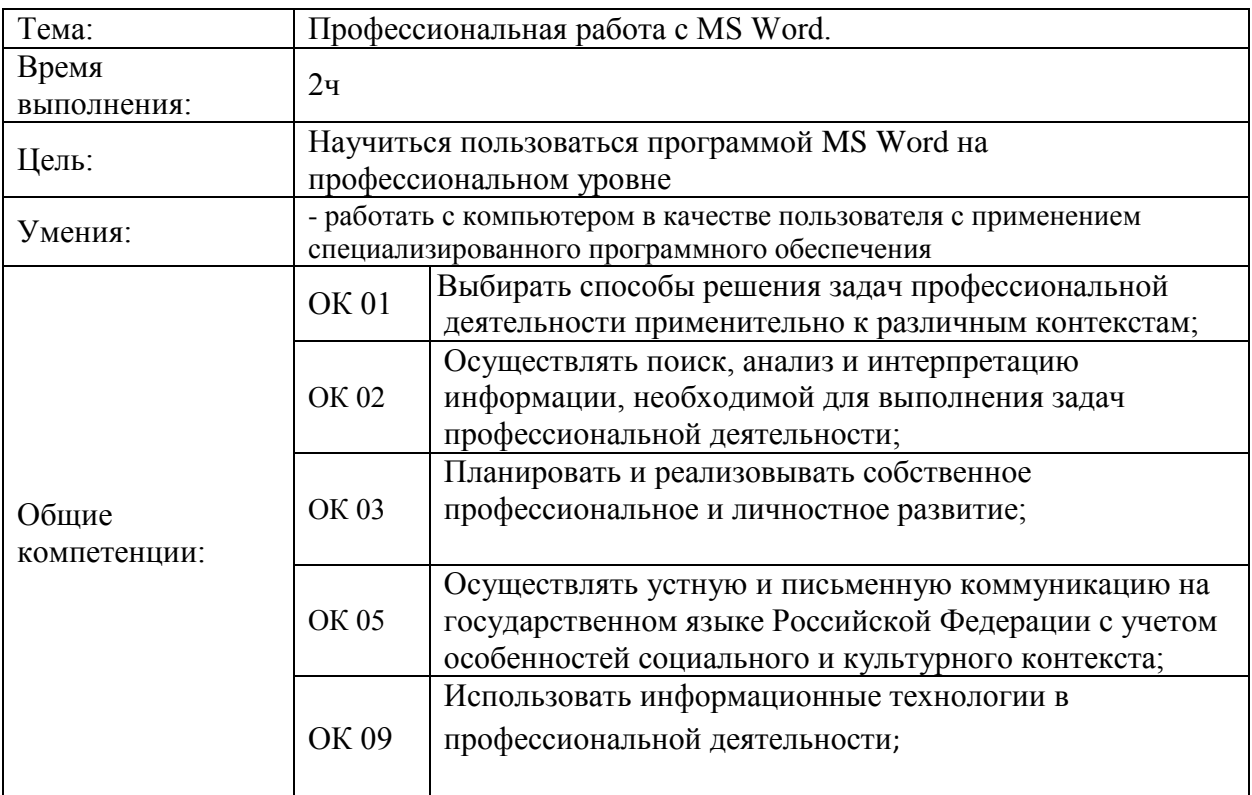

<span id="page-7-1"></span>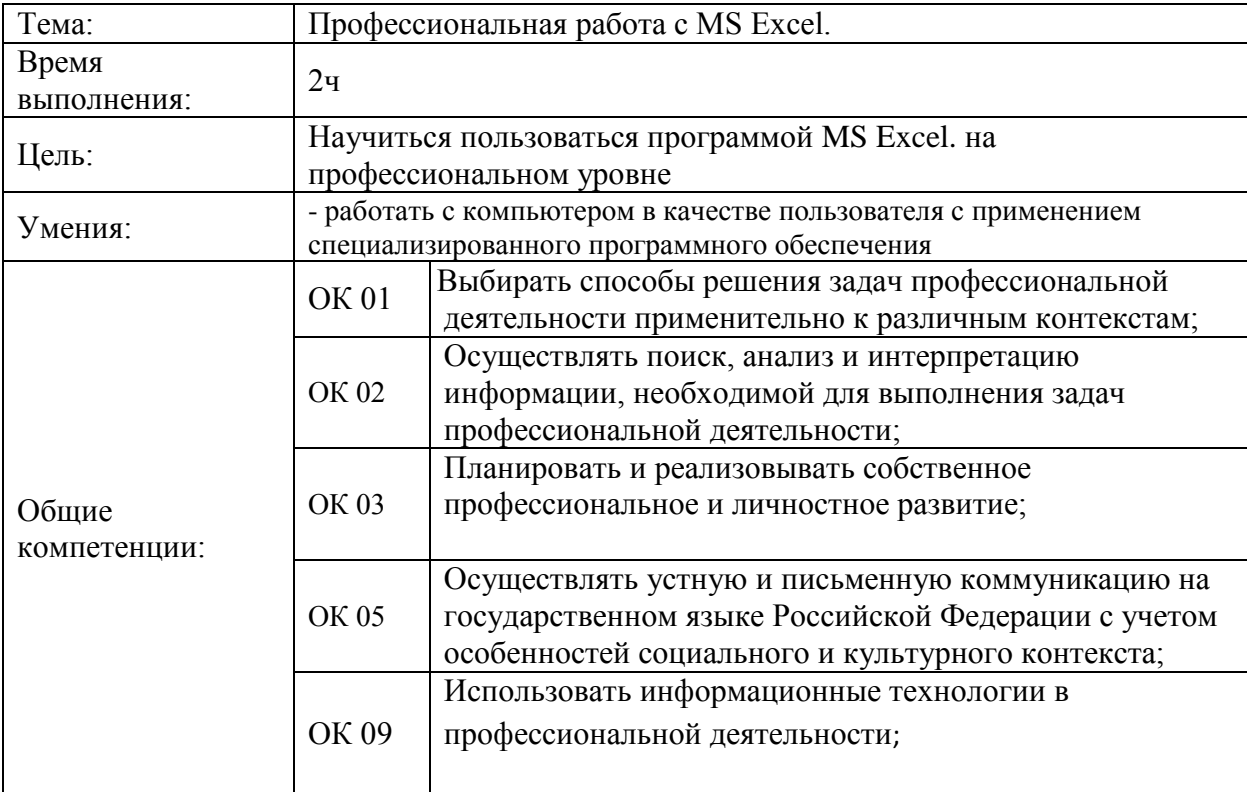

<span id="page-8-0"></span>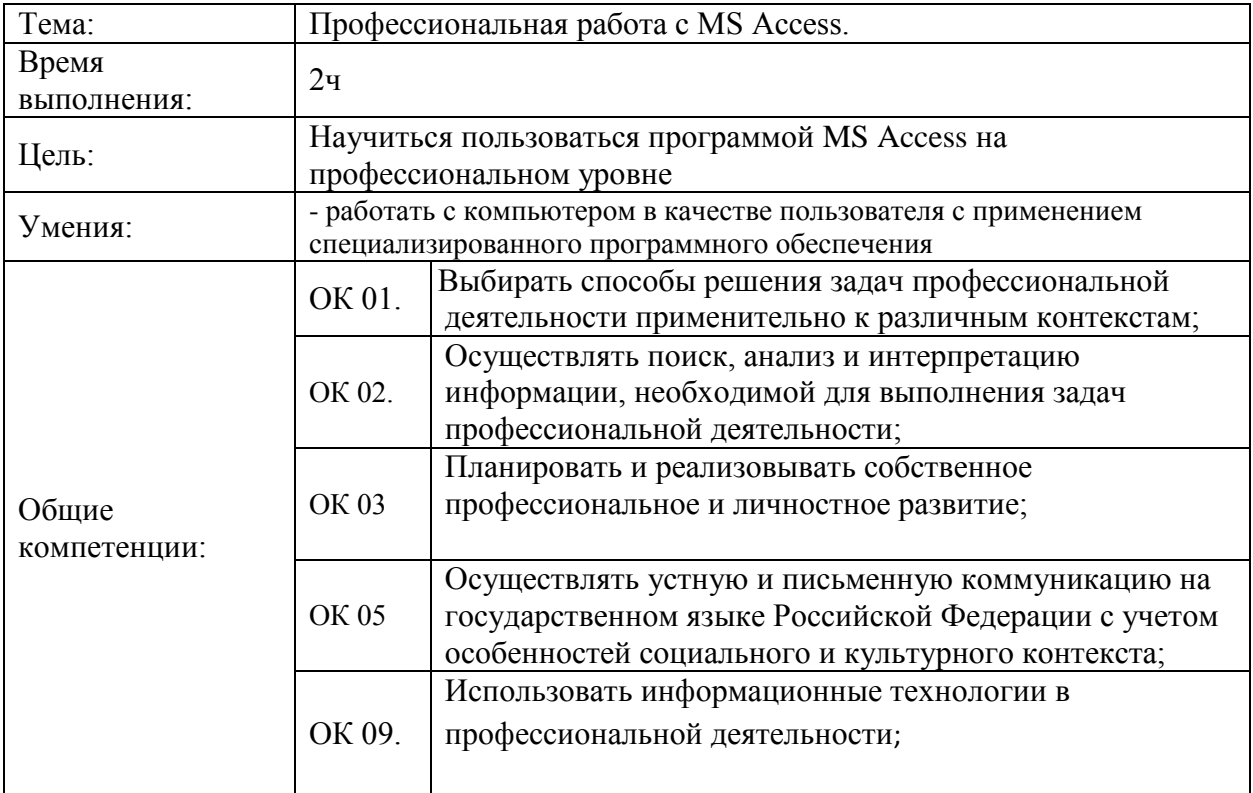

# **СПИСОК ИСПОЛЬЗУЕМОЙ ЛИТЕРАТУРЫ**

#### <span id="page-8-2"></span><span id="page-8-1"></span>**Основная литература**

1. Гаврилов М.В. Информатика и информационные технологии: учебник для СПО. - М.: Юрайт, 2019

2. Куприянов Д.В. Информационное обеспечение профессиональной деятельности: учебник и практикум для СПО. - М.: Юрайт, 2019

3. Левин, В.И. Информационные технологии в машиностроении: Учебник / В.И. Левин. - М.: Академия, 2019. - 240 c

#### <span id="page-8-3"></span>**Дополнительная литература**

1. Ловыгин А.А., Теверовский Л.В. Современный станок с ЧПУ и CAD/CAM система.- М.: ДМК Пресс, 2020.-280с.: ил

2. Мельников, В.П. Информационные технологии: Учебник / В.П. Мельников. - М.: Академия, 2020. - 176 c.

#### <span id="page-8-4"></span>**Интернет-ресурсы**

1. Образовательно-информационный ресурс для учителей информатики, учащихся. – Режим доступа: [http://www.metod-kopilka.ru.](http://www.metod-kopilka.ru/)

2. Портал "Клякс@.net". Полезные советы. Методические материалы. – Режим доступа: [http://www.klyaksa.net.](http://www.klyaksa.net/)

3. Материалы для проведения занятий по информатике, учебники и тесты для

самообразования. – Режим доступа: [http://www.psbatishev.narod.ru.](http://www.psbatishev.narod.ru/)

4. Интернет-Университет Информационных технологий. – Режим доступа: <http://www.intuit.ru/>

5. Виртуальный компьютерный музей. - Режим доступа: [http://www.computer](http://www.computer-museum.ru/index.php)[museum.ru/index.php](http://www.computer-museum.ru/index.php)